# C Programming Review & Productivity Tools

Giovanni Agosta

### Piattaforme Software per la Rete – Modulo 2

and in

- ④ 伊 ≯ ④ 重 ≯ ④ 重

<span id="page-0-0"></span> $\Omega$ 

# **Outline**

### 1 [Preliminaries](#page-2-0)

- 2 [C Programming](#page-6-0)
	- **[Function Pointers](#page-7-0)**
	- [Data Types and Qualifiers](#page-9-0)
	- [Variadic Functions](#page-12-0)

### 3 [Tools for Productivity in Programming](#page-13-0)

- **[Overview](#page-14-0)**
- **•** [Build Automation](#page-16-0)
- [Code Versioning](#page-19-0)
- [Debugging](#page-20-0)

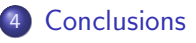

オーモー  $\sim$ 

### Preliminaries

### What are we looking at in this course?

- Using TCP/IP in application software
- The Client-Server model
- Application protocols
	- standard: remote login, file transfer, email, etc.
	- non-standard
	- using standard protocols for non-standard uses: telnet towel.blinkenlights.nl

4 17 18

- ④ 伊 ≯ ④ 重 ≯ ④ 重

<span id="page-2-0"></span>つくい

## Preliminaries

### What are we looking at in this course?

- Using TCP/IP in application software
- **The Client-Server model**
- Application protocols

### But we also need good programming skills!

- C programming language
- Programming well
- Shell scripting
- Programming productivity tools (make, gdb)

- ④ 伊 ≯ ④ 重 ≯ ④ 重

つくい

# Organization of the course

### Syllabus

- The Practice of Programming
- Network Administration and Security
- **TPC/IP & Client-Server Applications**
- Advanced topics (kernel modules, wireless networks)

### Labs & Projects

- Both are optional
- Labs: try out SW development practices, building an application
- Project: a more advanced design & development task, replacing the exam

 $\sim$   $\sim$ 

4 伊

つくへ

# Evaluation

#### Written exam

- Each module is assessed separately
- **•** Time for exam: 90'
- Structure: one/two exercises per syllabus item

### Projects

- Multiple batches of projects
- $\bullet$  First batch will be presented on 12/4
- Second batch will be presented near the end of the course
- Project replaces one (and only one) module
- Must be taken by two (or three) students, all are responsible for the entire work

 $\overline{1}$ 

◆ 仲 ▶

 $QQ$ 

[Function Pointers](#page-7-0) [Data Types and Qualifiers](#page-9-0) [Variadic Functions](#page-12-0)

### **[Preliminaries](#page-2-0)**

### 2 [C Programming](#page-6-0)

- **[Function Pointers](#page-7-0)**
- [Data Types and Qualifiers](#page-9-0)
- [Variadic Functions](#page-12-0)

### [Tools for Productivity in Programming](#page-13-0)

- **[Overview](#page-14-0)**
- **•** [Build Automation](#page-16-0)
- [Code Versioning](#page-19-0)
- [Debugging](#page-20-0)

### **[Conclusions](#page-21-0)**

and in

4母 ト 4回 ト

性

<span id="page-6-0"></span> $\Omega$ 

[Function Pointers](#page-7-0) [Data Types and Qualifiers](#page-9-0) [Variadic Functions](#page-12-0)

# Function Pointers

**Overview** 

### **Generalities**

- Functions are not variables, per se
- But, you can declare function pointers

### A first example

```
int plus (int a, int b) { return a+b; }
int apply (int x, int y,
          int (*funct) (int, int) ) {
    return funcptr(x, y);
}
```
∢ロト ∢母ト ∢目ト ∢目ト

<span id="page-7-0"></span>∍

つくい

[Function Pointers](#page-7-0) [Data Types and Qualifiers](#page-9-0) [Variadic Functions](#page-12-0)

### Function Pointers Usage

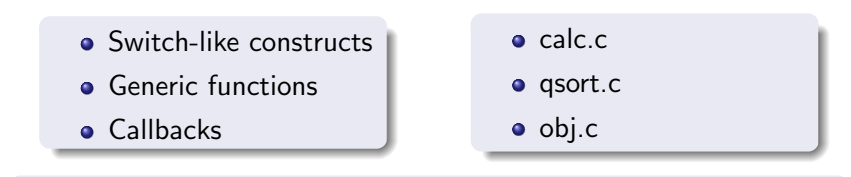

Let's have a look at these examples...

イロメ イ母メ イヨメ イヨメ

つくへ

э

[Function Pointers](#page-7-0) [Data Types and Qualifiers](#page-9-0) [Variadic Functions](#page-12-0)

### Data Types and Qualifiers Unions

### **What**

- A type for representing multiple types
- Forces alignment to the longest type

### Why

Need fixed size structures with variable content

### Example

```
typedef union \{char chr;
  int itg;
  char *str;
  -d at a ;
```
<span id="page-9-0"></span>bar

[Function Pointers](#page-7-0) [Data Types and Qualifiers](#page-9-0) [Variadic Functions](#page-12-0)

### Data Types and Qualifiers Type Qualifiers

### Volatile

- Forces all accesses to be in memory
- Needed when the compiler may be unaware of external accesses to a variable

volatile int a:

#### Const

• The variable is considered read-only by the compiler

#### const int  $a = 1$ ;

イロメ イ母メ イヨメ イヨメ

Þ

 $QQ$ 

[Function Pointers](#page-7-0) [Data Types and Qualifiers](#page-9-0) [Variadic Functions](#page-12-0)

### Data Types and Qualifiers Storage Class Specifiers

#### auto

- **•** Standard automatic variable
- **register**: subclass where address cannot be taken

### static

- Applied to variables: variable persist between function calls
- Applied to functions: function is not seen outside the compilation unit

#### extern

- Applied to variables: variable declared outside the function
- Applied to functions: function defined in another compilation unit

[Function Pointers](#page-7-0) [Data Types and Qualifiers](#page-9-0) [Variadic Functions](#page-12-0)

### Variadic Functions Handling variable parameters in C

#### stdarg.h

Defines the following macros:

- $\bullet$  va\_list : data type
- **void** va\_start (va\_list args, *last*): initialize scanning, starting from parameter last
- void va\_end( va\_list args): end scanning
- type va\_arg( va\_list args, type): get next argument, casting to type type

<span id="page-12-0"></span>メロト メ母 トメ ミト メ ヨ トー

[Build Automation](#page-16-0) [Code Versioning](#page-19-0)

### **[Preliminaries](#page-2-0)**

### 2 [C Programming](#page-6-0)

- **[Function Pointers](#page-7-0)**
- [Data Types and Qualifiers](#page-9-0)
- [Variadic Functions](#page-12-0)

### 3 [Tools for Productivity in Programming](#page-13-0)

- **[Overview](#page-14-0)**
- **[Build Automation](#page-16-0)**
- [Code Versioning](#page-19-0)
- **•** [Debugging](#page-20-0)

### **[Conclusions](#page-21-0)**

and in

→ 伊 ▶ → 手 ▶

G.

<span id="page-13-0"></span> $\Omega$ 

**[Overview](#page-14-0)** [Build Automation](#page-16-0) [Code Versioning](#page-19-0)

### Tools for Productivity in Programming **Overview**

#### Tasks

- **•** Compiling
- **•** Building
- Versioning
- **•** Debugging

There are several solutions for each task!

メロメ メ母メ メミメ メミメ

э

<span id="page-14-0"></span>つくへ

**[Overview](#page-14-0)** [Build Automation](#page-16-0) [Code Versioning](#page-19-0)

### Tools for Productivity in Programming **Overview**

#### Solutions

- Compiling: gcc, icc
- Building: make, SCons, autoconf, CMake
- Versioning: mercurial, git, svn, cvs
- Debugging: gdb, idb

We focus on the GNU tools

メロメ メ母メ メミメ メミメ

[Build Automation](#page-16-0) [Code Versioning](#page-19-0)

### Build Automation GNU make

### GNU make Basics

- **•** Variables
- Rules
- Patterns, wildcards and much more

Today, we will look at a few basics only!

イロン イ何ン イヨン イヨン

 $2990$ 

<span id="page-16-0"></span>э

[Build Automation](#page-16-0)

### Build Automation GNU make

### Automatic Variables

- \$@ The file name of the target
- \$< The name of the first prerequisite
- \$? The names of all prerequisites newer than the target
- \$ˆ The names of all prerequisites
- $$+$  Like above, but keeps duplicates

#### Variable definition

objects  $=$  \*.o objects  $:=$  \$(wildcard  $*$ .o)

∢ロト ∢母ト ∢目ト ∢目ト

つくい

[Build Automation](#page-16-0)

### Build Automation GNU make

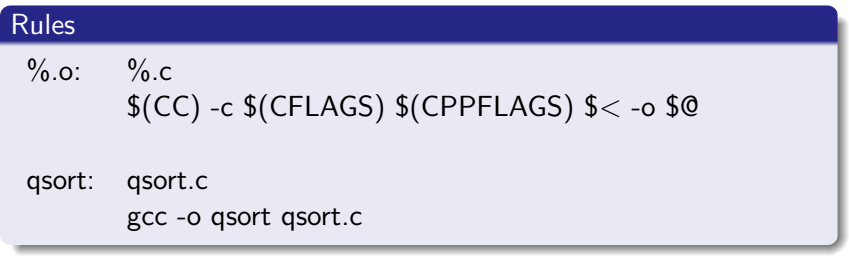

### Variable definition

- Generic vs specific rules
- Prefer specific to generic: shortest stem rule

イロン イ何ン イヨン イヨン

つくへ

э

[Build Automation](#page-16-0) [Code Versioning](#page-19-0)

### Versioning **Mercurial**

### A Quick Primer

create a repository hg init *directory* copy a (remote) repository hg clone address add files to repository hg add *files* commit changes to changeset hg commit -m 'comment' push changes to other repository hg push address pull changes to other repository hg pull address merge different history lines hg merge

<span id="page-19-0"></span>メロメ メ母メ メミメ メミメ

**[Overview](#page-14-0)** [Build Automation](#page-16-0) [Code Versioning](#page-19-0) [Debugging](#page-20-0)

### Debugging GNU Debugger (gdb)

### A Quick Primer

- Compiling for debugging:  $-g$  flag
- **•** Setting arguments and running: set args, run
- Multiple threads: info threads, thread n
- **•** Breakpoints: break at function, line or address, can be conditional or thread-specific
- Continuing execution: continue (to next breakpoint), step (to next source line), next (to next line in same stack frame)
- **•** Get info about the program: info
- Examine the stack: bt, up, down
- Examine data: print

イロン イ何ン イヨン イヨン

つくへ

<span id="page-20-0"></span>∍

# Concluding Remarks

#### What to do now?

- Programming in C with dynamic libraries
	- Write a dynamic library supporting a data type (e.g., lists or trees)
	- Use it in implementing a simple program (e.g., indexing
- Setting up a code project
	- Using versioning
	- **•** Creating makefiles

4 17 18

<span id="page-21-0"></span> $\blacktriangleleft \bigoplus \blacktriangleright \dashv \exists \blacktriangleright \dashv$